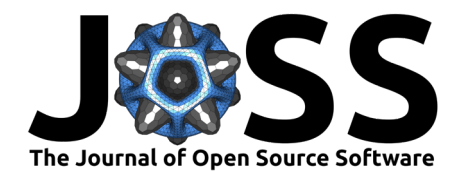

# QuantEcon.py: A community based Python library for quantitative economics

**Quentin Batista**<sup>5</sup> **, Chase Coleman**<sup>4</sup> **, Yuya Furusawa**<sup>6</sup> **, Shu Hu**<sup>1</sup> **, Smit** Lunagariya<sup>3</sup>, Spencer Lyon<sup>4</sup>, Matthew McKay<sup>1</sup>, Daisuke Oyama<sup>2</sup>, Thomas J. Sargent<sup>4</sup>, Zejin Shi<sup>7</sup>, John Stachurski<sup>1</sup>, Pablo Winant<sup>8</sup>, Natasha Watkins<sup>1</sup>, **Ziyue Yang**<sup>1</sup> **, and Hengcheng Zhang**<sup>1</sup>

**1** The Australian National University **2** University of Tokyo **3** Indian Institute of Technology (BHU), Varanasi **4** New York University **5** Massachusetts Institute of Technology **6** Crop.inc **7** The University of Arizona **8** ESCP Business School and Ecole Polytechnique

#### **DOI:** [10.21105/joss.05585](https://doi.org/10.21105/joss.05585)

#### **Software**

- [Review](https://github.com/openjournals/joss-reviews/issues/5585) C
- [Repository](https://github.com/QuantEcon/QuantEcon.py) &
- [Archive](https://doi.org/10.5281/zenodo.10345102) L'

#### **Editor:** [Sebastian Benthall](https://sbenthall.net) **Reviewers:**

- - [@janosg](https://github.com/janosg)
	- [@mnwhite](https://github.com/mnwhite)

**Submitted:** 20 May 2023 **Published:** 06 January 2024

#### **License**

Authors of papers retain copyright and release the work under a Creative Commons Attribution 4.0 International License [\(CC BY 4.0\)](https://creativecommons.org/licenses/by/4.0/).

### **Summary**

Economics traditionally relied on tractable mathematical models, diagrams, and simple regression methods to analyze and understand economic phenomena. However, in recent decades, economists have increasingly shifted towards more computationally challenging problems, involving large numbers of heterogeneous agents and complex nonlinear interactions.

[QuantEcon.py](https://github.com/quantecon/QuantEcon.py) is an open-source Python library that helps to support this shift towards more computational intensive research in the field of economics. First released in 2014, [QuantEcon.py](https://github.com/quantecon/QuantEcon.py) has been under continuous development for around 9 years. The library includes a wide range of functions for economic analysis, including numerical methods, data visualization, estimation, and dynamic programming, implementing a number of fundamental algorithms used in high performance computational economics. In this article we review the key features of the library.

# **Statement of Need**

Economists use a variety of economic, statistical and mathematical models as building blocks for constructing larger and more fully-featured models. Some of these are relatively unique to economics and finance. For example, many macroeconomic and financial models include a stochastic volatility component, since asset markets often exhibit bursts of volatility. Other building blocks involve optimization routines, such as firms that maximize present value given estimated time paths for profits and interest rates. Firms modeled in this way are then plugged into larger models that contain households, banks and other economic agents.

[QuantEcon.py](https://github.com/quantecon/QuantEcon.py) focuses on supplying building blocks for constructing economic models that are fast, efficient and simple to modify. This encourages code re-use across the economics community, without enforcing particular model structure through a top-down development process.

### **Implementation Choices**

In terms of software systems and architecture, [QuantEcon.py](https://github.com/quantecon/QuantEcon.py) is built on top of standard libraries such as [NumPy](https://numpy.org) [\(Harris et al., 2020\)](#page-7-0) and [SciPy](https://scipy.org) [\(Virtanen et al., 2020\)](#page-8-0), while also heavily leveraging [Numba](https://numba.pydata.org) [\(Lam et al., 2015\)](#page-7-1) for just-in-time (JIT) code acceleration, combined with automatic parallelization and caching when possible. [\(Numba](https://numba.pydata.org) is a just-in-time (JIT) compiler for Python first developed by Continuum Analytics that can generate optimized LLVM machine

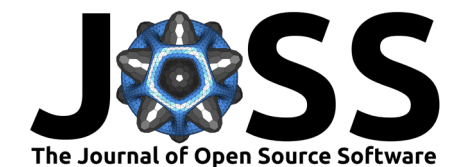

code at run-time.) JIT-based acceleration is essential to QuantEcon's strategy of providing code for computational economics that is performant, portable and easy to modify.

For installation and maintenance ease, QuantEcon maintainers restrict contributions to depend on libraries available in [Anaconda.](https://www.anaconda.com/)

The documentation is available on [readthedocs.](https://quanteconpy.readthedocs.io/en/latest/)

### **Status**

[QuantEcon.py](https://github.com/quantecon/QuantEcon.py) is released under the open-source MIT License and is partly maintained and supported by QuantEcon, a NumFOCUS fiscally sponsored project dedicated to development and documentation of modern open source computational tools for economics, econometrics, and decision making.

[QuantEcon.py](https://github.com/quantecon/QuantEcon.py) is available through the [Python Package Index:](https://pypi.org/project/quantecon/)

pip install quantecon

or through conda:

conda install -c conda-forge quantecon

### **Capabilities**

This section gives a basic introduction of quantecon and its usage. The quantecon python library consists of the following top level modules:

- Game Theory (game\_theory)
- Markov Chains (markov)
- Optimization algorithms (optimize)
- Random generation utilities (random)

The library also has some other submodules containing utility functions and miscellaneous tools such as implementations of Kalman filters, tools for directed graphs, algorithm for solving linear quadratic control, etc.

#### **Game Theory**

The game\_theory submodule provides efficient implementation of state-of-the-art algorithms for computing Nash equilibria of normal form games.

The following snippet computes all mixed Nash equilibria of a 2-player (non-degenerate) normal form game by support enumeration and vertex enumeration:

```
>>> import quantecon as qe
>>> import numpy as np
>>> import pprint
\gg bimatrix = [[(3, 3), (3, 2)],\left[ (2, 2), (5, 6) \right],\ldots [(0, 3), (6, 1)]]
>>> g = qe.game_theory.NormalFormGame(bimatrix)
>>> print(g)
2-player NormalFormGame with payoff profile array:
[[[3, 3], [3, 2]],
[[2, 2], [5, 6]],
[[0, 3], [6, 1]]]
\gg NEs = qe.game theory.support enumeration(q)
```
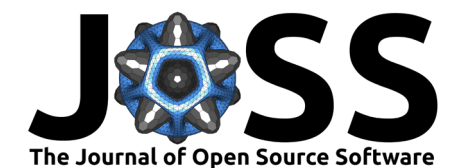

```
>>> pprint.pprint(NEs)
[(array([1., 0., 0.]), array([1., 0.])),
(array([0.8, 0.2, 0. ]), array([0.66666667, 0.33333333])),
(array([0. 0. 0.33333333, 0.66666667]), array([0.33333333, 0.66666667]))\gg NEs = qe.game theory.vertex enumeration(q)
>>> pprint.pprint(NEs)
[(array([1., 0., 0.]), array([1., 0.]),(\text{array}([0. \qquad , 0.33333333, 0.66666667]), \text{ array}([0.33333333, 0.66666667]),(\arctan([0.8, 0.2, 0.]), \arctan([0.66666667, 0.33333333])]
```
The Lemke-Howson algorithm [\(Codenotti et al., 2008;](#page-7-2) [Lemke & Howson, 1964\)](#page-7-3) is also implemented, which computes one Nash equilibrium of a 2-player normal form game:

```
>>> qe.game theory.lemke howson(q)
(\arctan([1., 0., 0.]), \arctan([1., 0.]))>>> qe.game_theory.lemke_howson(g, init_pivot=1)
(\text{array}([\,0.\,66666667]), 0.33333333, 0.666666667]), array([0.333333333, 0.66666667]))
```
This routine lemke howson scales up to games with several hundreds actions.

For N-player games, the McLennan-Tourky algorithm [\(McLennan & Tourky, 2005\)](#page-7-4) computes one (approximate) Nash equilibrium:

```
\gg payoff_profiles = [(3, 0, 2),\ldots (1, 0, 0),
\ldots (0, 2, 0),
\cdots (0, 1, 0),
\cdots (0, 1, 0),
\cdots (0, 3, 0),
\ldots (1, 0, 0),
\ldots (2, 0, 3)]
>>> g = qe.game_theory.NormalFormGame(np.reshape(payoff_profiles, (2, 2, 2, 3)))
\gg print(g)
3-player NormalFormGame with payoff profile array:
[[[[3, 0, 2], [1, 0, 0]],[0, 2, 0], [0, 1, 0]][[[0, 1, 0], [0, 3, 0]],
 [1, 0, 0], [2, 0, 3]]]>>> mct = qe.game_theory.mclennan_tourky(g)
>>> pprint.pprint(mct)
(array([0.61866018, 0.38133982]),
array([0.4797706, 0.5202294]),
array([0.37987835, 0.62012165]))
```
The game theory submodule also contains implementation of several learning/evolutionary dynamics algorithms, such as fictitious play (and its stochastic version), best response dynamics (and its stochastic version), local interaction dynamics, and logit response dynamics.

#### **Markov Chains**

The markov module deals with computation related to Markov chains.

This module contains a class MarkovChain which represents finite-state discrete-time Markov chains.

 $\Rightarrow$  P = [[0, 1, 0, 0, 0], ... [0, 0, 1, 0, 0], ... [0, 0, 0, 1, 0],

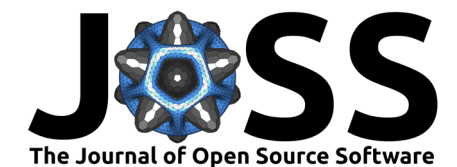

```
\ldots [2/3, 0, 0, 0, 1/3],
... [0, 0, 0, 1, 0]]
>>> mc = qe.markov.MarkovChain(P)
```
The MarkovChain object provides access to useful information such as:

• Whether it is irreducible:

>>> mc.is irreducible **True** 

• Its stationary distribution(s):

>>> mc.stationary\_distributions array([[0.2, 0.2, 0.2, 0.3, 0.1]])

• Whether it is (a)periodic:

>>> mc.is\_aperiodic False

• Its period and cyclic classes:

```
>>> mc.period
\overline{2}>>> mc.cyclic_classes
[array([0, 2, 4]), array([1, 3])]
```
• Simulation of time series of station transitions:

>>> mc.simulate(10)  $array([0, 1, 2, 3, 0, 1, 2, 3, 4, 3])$ 

The MarkovChain object is also capable of determining communication classes and recurrent classes (relavant for reducible Markov chains).

It is also possible to construct a MarkovChain object as an approximation of a linear Gaussian AR(1) process,

$$
y_t = \mu + \rho y_{t-1} + \epsilon_t,
$$

by Tauchen's method (tauchen) [\(Tauchen, 1986\)](#page-8-1) or Rouwenhorst's method (rouwenhorst) [\(Rouwenhorst, 1995\)](#page-7-5):

```
>>> tauchen_mc = qe.markov.tauchen(n=4, rho=0.5, sigma=0.5, mu=0., n_std=3)
>>> tauchen mc.state values
array([-1.73205081, -0.57735027, 0.57735027, 1.73205081])
```

```
\gg>> rhorst_mc = qe.markov.rouwenhorst(n=4, rho=0.5, sigma=0.5, mu=0.)
>>> rhorst mc.state values
array([ -1, , -0.33333333, 0.3333333, 1. ])
```
The markov module can also be used for representing and solving discrete dynamic programs (also known as Markov decision processes) with finite states and actions:

```
\Rightarrow R = [[5, 10],
... [-1, -float('inf')]] # Rewards
\Rightarrow Q = [[(0.5, 0.5), (0, 1)],[(0, 1), (0.5, 0.5)]] # Transition probabilities
>>> beta = 0.95 # Discount factor
>>> ddp = qe.markov.DiscreteDP(R, Q, beta)
```
The DiscreteDP class currently implements the following solution algorithms:

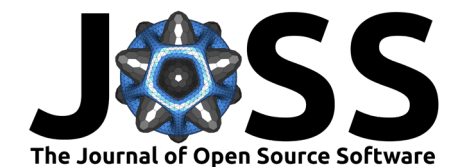

- value iteration;
- policy iteration;
- modified policy iteration;
- linear programming.

To solve the model:

• By the value iteration method:

```
>>> res = ddp.solve(method='value_iteration', v_init=[0, 0], epsilon=0.01)
>>> res.sigma # (Approximate) optimal policy function
array([0, 0])>>> res.v # (Approximate) optimal value function
array([ -8.5665053 , -19.99507673])
```
• By the *policy iteration* method:

```
>>> res = ddp.solve(method='policy_iteration', v_init=[0, 0])
>>> res.sigma # Optimal policy function
array([0, 0])>>> res.v # Optimal value function
array([ -8.57142857, -20. ])
```
Similary, we can also solve the model using modified policy iteration and linear programming by changing the method option in ddp.solve.

#### **Optimization**

The optimize module provides various routines for solving optimization problems and root finding.

Although some methods such as bisect and brentq have been implemented in popular libraries such as SciPy, the major benefit of the quantecon implementation relative to other implementations is JIT-acceleration and hence they can be embedded in user-defined functions that target the Numba JIT compiler.

#### **Linear Programming**

This module contains a linear programming solver based on the simplex method, linprog\_simplex, which solves a linear program of the following form:

$$
\begin{aligned} \max_{x} & \; c^T x \\ \text{subject to} & \; A_{\text{ub}} x \leq b_{\text{ub}}, \\ & \; A_{\text{eq}} x = b_{\text{eq}}, \\ & \; x \geq 0. \end{aligned}
$$

The following is a simple example solved by linprog\_simplex:

```
\Rightarrow c = [4, 3]
\Rightarrow A_ub = [[1, 1],
... [1, 2],
... [2, 1]]
\gg b_ub = [10, 16, 16]
\Rightarrow c, A ub, b_ub = map(np.asarray, [c, A, ub, b, ub])\gg res = qe.optimize.linprog simplex(c, A ub=A ub, b ub=b ub)
>>> res.x, res.fun, res.success
(array([6., 4.]), 36.0, True)
```
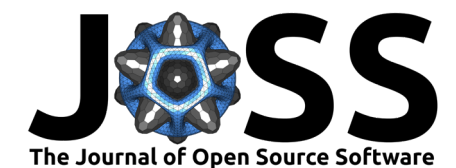

```
>>> res.lambd # Dual solution
array([2., 0., 1.])
```
#### **Scalar Maximization**

The optimize module implements the Nelder-Mead algorithm (Gao  $\&$  Han, 2012; [Lagarias et](#page-7-7) [al., 1998;](#page-7-7) [Singer & Singer, 2004\)](#page-7-8) for maximizing a scalar-valued function with one or more variables.

```
>>> from numba import njit
>>> @njit
... def rosenbrock(x):
... return -(100 \times (x[1] - x[0]) \times (2) \times (2 + (1 - x[0]) \times (2))...
\gg \times \theta = np.array([-2, 1])
>>> res = qe.optimize.nelder_mead(rosenbrock, x0)
>>> res.x, res.fun, res.success
(array([0.99999814, 0.99999756]), -1.6936258239463265e-10, True)
```
There is also the scalar maximization function brentq\_max which maximizes a function within a given bounded interval and returns a maximizer, the maximum value attained, and some additional information related to convergence and the number of iterations.

```
>>> @njit
... def f(x):
... return -(x + 2.0)*2 + 1.0...
>>> qe.optimize.brent_max(f, -3, 2) # x, max_value_of_f, extra_info
(-2.0, 1.0, (0, 6))
```
#### **Root Finding**

This module also includes routines that find a root of a given function. Presently, quantecon has the following implementations:

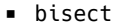

- brentq
- newton
- newton\_halley
- newton\_secant

The following snippet uses brentq to find the root of the function f in the interval  $(-1, 2)$ .

```
>>> @njit
... def f(x):
... return np.sin(4 \times (x - 1/4)) + x + x \times 20 - 1...
\gg qe.optimize.brentq(f, -1, 2)
results(root=0.40829350427935973, function_calls=12, iterations=11, converged=True)
```
#### **Miscellaneous Tools**

The library also contains some other tools that help in solving problems such as linear quadratic optimal control and discrete Lyapunov equations, analyzing dynamic linear economies, etc. A brief overview of some of these routines is given below:

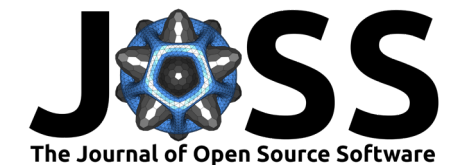

#### **Matrix Equations**

The function solve\_discrete\_lyapunov computes the solution of the discrete Lyapunov equation given by:

$$
AXA' - X + B = 0.
$$

 $\gg$  A = np.full((2, 2), .5)  $\Rightarrow$  B = np.array([[.5, -.5], [-.5, .5]]) >>> qe.solve\_discrete\_lyapunov(A, B)  $array([ [ 0.5, -0.5],$  $[-0.5, 0.5]]$ 

Similarly, the function solve\_discrete\_riccati computes the solution of the discrete-time algebraic Riccati equation [\(Chiang et al., 2010\)](#page-7-9):

$$
X = A'XA - (N + B'XA)'(B'XB + R)^{-1}(N + B'XA) + Q.
$$

#### **LQ Control**

The library has a class LQ for analyzing linear quadratic optimal control problems of either the infinite horizon form or the finite horizon form:

```
\Rightarrow Q = np.array([[0., 0.], [0., 1]])
\Rightarrow R = np.array([1., 0.], [0., 0]])
\gg RF = np.diag(np.full(2, 100))
\gg A = np.full((2, 2), .95)
\Rightarrow B = np.full((2, 2), -1.)
>>> beta = .95
\Rightarrow T = 1
>>> lq_mat = qe.LQ(Q, R, A, B, beta=beta, T=T, Rf=RF)
>>> lq_mat
Linear Quadratic control system
 - beta (discount parameter) : 0.95
  - T (time horizon) : 1
  - n (number of state variables) : 2
  - k (number of control variables) : 2
  - j (number of shocks) : 1
```
#### **Graph Tools**

The library contains a class DiGraph to represent directed graphs and provide information about the graph structure such as strong connectivity, periodicity, etc.

```
\gg adj_matrix = [[0, 1, 0, 0, 0],... [0, 0, 1, 0, 0],
... [0, 0, 0, 1, 0],
... [1, 0, 0, 0, 1],
... [0, 0, 0, 1, 0]]
>>> node_labels = ['a', 'b', 'c', 'd', 'e']
\gg q = qe.DiGraph(adj matrix, node labels=node labels)
>>> g
Directed Graph:
 - n(number of nodes): 5
```
• Check if the graph is strongly connected:

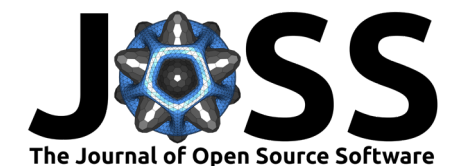

```
>>> g.is strongly connected
  True
• Inspect the periodicity of the graph:
  >>> g.is aperiodic
  False
  >>> g.period
  \overline{2}>>> g.cyclic_components
  [array(['a', 'c', 'e'], dtype='<U1'), array(['b', 'd'], dtype='<U1')]
```
# **Future Work**

QuantEcon developers are considering future projects such as adding more equilibrium computation algorithms for N-player games and supporting extensive form games. In addition, QuantEcon aims to extend its current implementation to other backend libraries like JAX or other GPU providing libraries to utilize modern computing systems and provide faster execution speeds.

### **References**

- <span id="page-7-9"></span>Chiang, C.-Y., Fan, H.-Y., & Lin, W.-W. (2010). Structured Doubling Algorithm for Discrete-Time Algebraic Riccati Equations with Singular Control Weighting Matrices. Taiwanese Journal of Mathematics, 14(3A), 933–954. <https://doi.org/10.11650/twjm/1500405875>
- <span id="page-7-2"></span>Codenotti, B., De Rossi, S., & Pagan, M. (2008). An Experimental Analysis of Lemke-Howson Algorithm. arXiv Preprint arXiv:0811.3247.
- <span id="page-7-6"></span>Gao, F., & Han, L. (2012). Implementing the Nelder-Mead Simplex Algorithm with Adaptive Parameters. Computational Optimization and Applications, 51(1), 259-277. [https://doi.](https://doi.org/10.1007/s10589-010-9329-3) [org/10.1007/s10589-010-9329-3](https://doi.org/10.1007/s10589-010-9329-3)
- <span id="page-7-0"></span>Harris, C. R., Millman, K. J., Walt, S. J. van der, Gommers, R., Virtanen, P., Cournapeau, D., Wieser, E., Taylor, J., Berg, S., Smith, N. J., Kern, R., Picus, M., Hoyer, S., Kerkwijk, M. H. van, Brett, M., Haldane, A., Fernández del Río, J., Wiebe, M., Peterson, P., … Oliphant, T. E. (2020). Array Programming with NumPy. Nature, 585, 357–362. <https://doi.org/10.1038/s41586-020-2649-2>
- <span id="page-7-7"></span>Lagarias, J. C., Reeds, J. A., Wright, M. H., & Wright, P. E. (1998). Convergence Properties of the Nelder–Mead Simplex Method in Low Dimensions. SIAM Journal on Optimization, 9(1), 112–147.
- <span id="page-7-1"></span>Lam, S. K., Pitrou, A., & Seibert, S. (2015). Numba: A LLVM-based Python JIT Compiler. Proceedings of the Second Workshop on the LLVM Compiler Infrastructure in HPC, 1–6.
- <span id="page-7-3"></span>Lemke, C. E., & Howson, J. T., Jr. (1964). Equilibrium Points of Bimatrix Games. Journal of the Society for Industrial and Applied Mathematics, 12(2), 413–423.
- <span id="page-7-4"></span>McLennan, A., & Tourky, R. (2005). From Imitation Games to Kakutani. University of Pennsylvania.
- <span id="page-7-5"></span>Rouwenhorst, K. G. (1995). Asset Pricing Implications of Equilibrium Business Cycle Models. In Frontiers of Business Cycle Research (pp. 294-330). Princeton University Press. <https://doi.org/10.2307/j.ctv14163jx.16>
- <span id="page-7-8"></span>Singer, S., & Singer, S. (2004). Efficient Implementation of the Nelder–Mead Search Algorithm. Applied Numerical Analysis & Computational Mathematics, 1(2), 524–534. [https://doi.](https://doi.org/10.1002/anac.200410015) [org/10.1002/anac.200410015](https://doi.org/10.1002/anac.200410015)

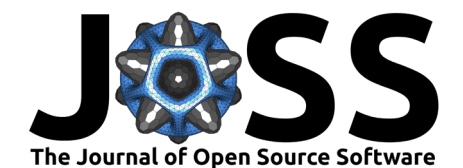

- <span id="page-8-1"></span>Tauchen, G. (1986). Finite State Markov-Chain Approximations to Univariate and Vector Autoregressions. Economics Letters, 20(2), 177–181. [https://doi.org/10.1016/0165-1765\(86\)](https://doi.org/10.1016/0165-1765(86)90168-0) [90168-0](https://doi.org/10.1016/0165-1765(86)90168-0)
- <span id="page-8-0"></span>Virtanen, P., Gommers, R., Oliphant, T. E., Haberland, M., Reddy, T., Cournapeau, D., Burovski, E., Peterson, P., Weckesser, W., Bright, J., & others. (2020). SciPy 1.0: Fundamental Algorithms for Scientific Computing in Python. Nature Methods, 17(3), 261–272.